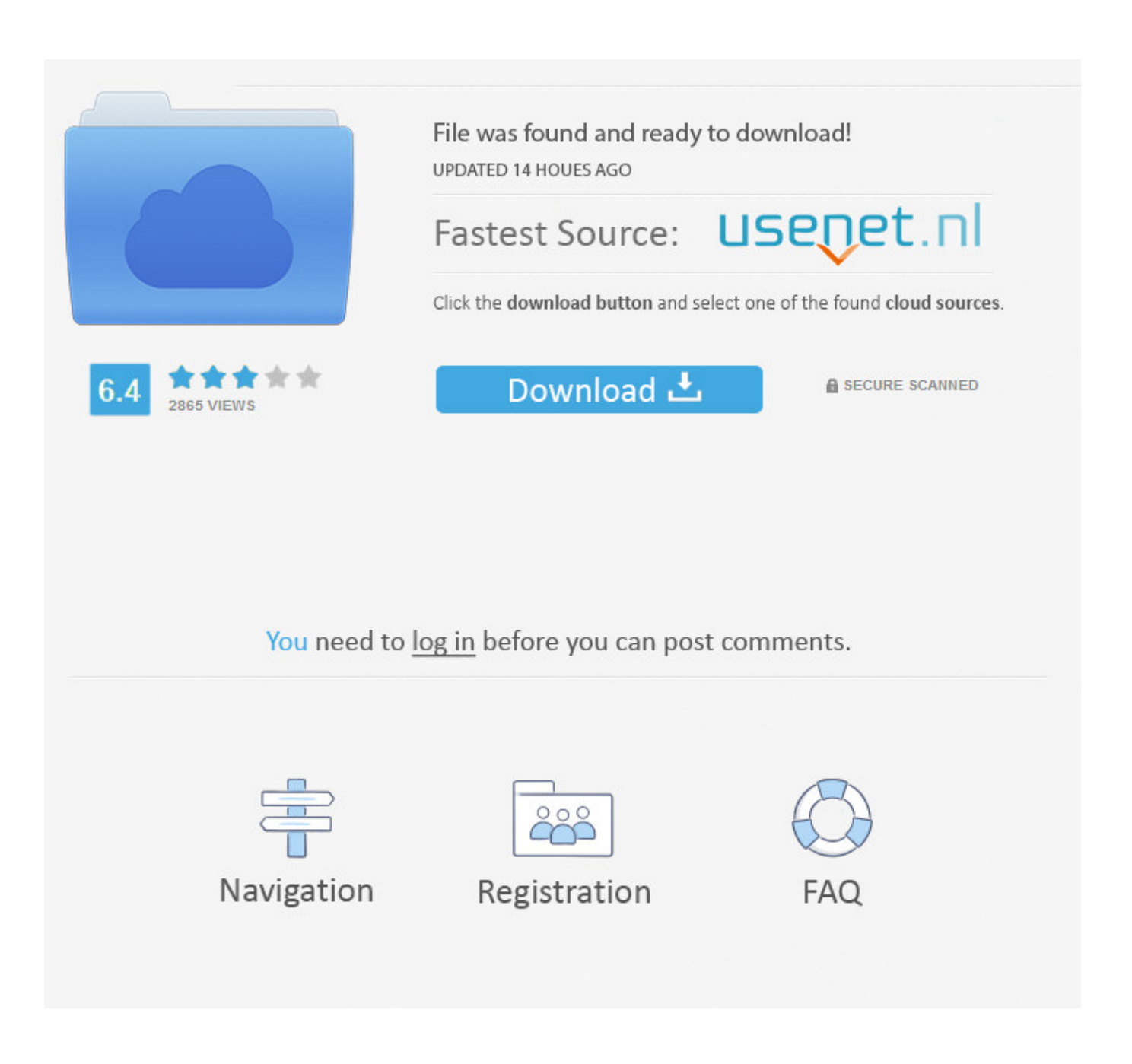

Wie Installiere Cccam Auf Dreambox

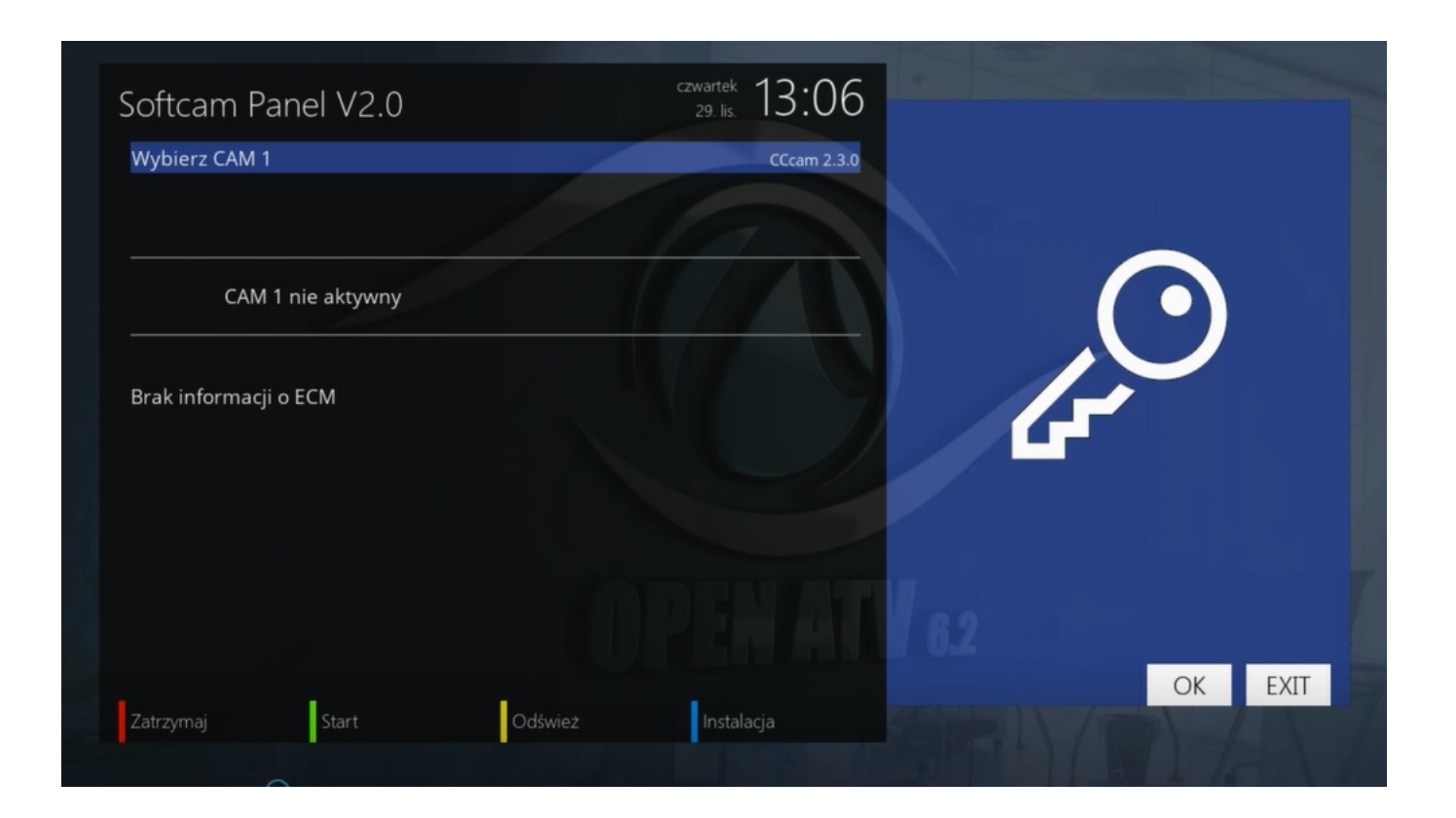

**Wie Installiere Cccam Auf Dreambox** 

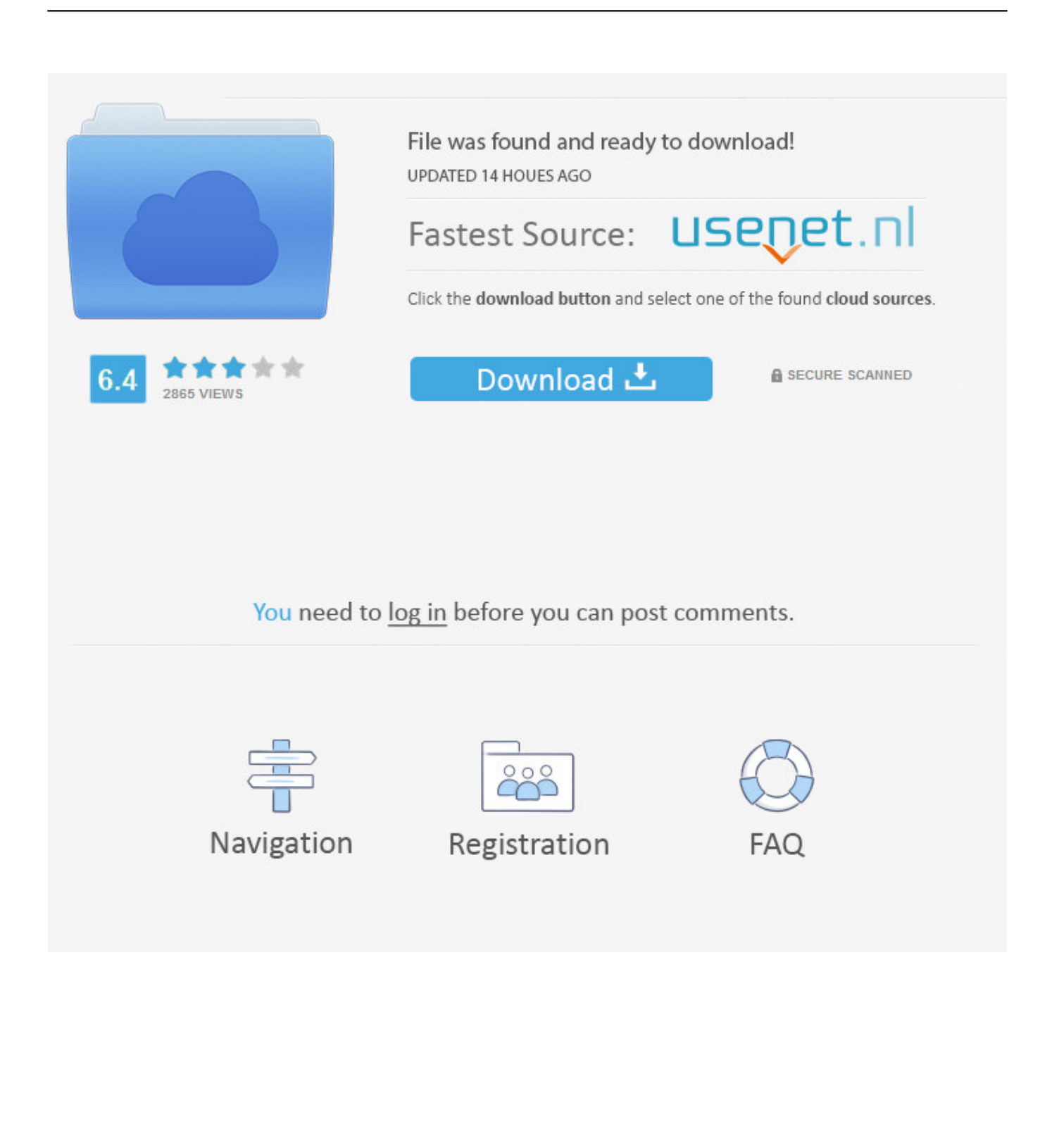

config, oscam server, Softcam Hier ist ein Tutorial (exklusiv) Bild der Installation und Konfiguration von oscam auf Dreambox Decoder 900 UHD unter einem Bild DreamElite 6.. cfg anstellen kann:-) Hier mal eine kleine Anleitung wie man die cccam cfg richtig auf eine vu+ solo packt.

## 1. wie installiere ich cccam auf dreambox

s w Installieren ich kenne es von meiner Dreambox da habe ich mir einfach tunisiasat-addons-manager\_3.. May 01, 2013 Wie installiere ich cccam ? Diskutiere Wie installiere ich cccam im E1 mit Gamini Image im Enigma 1 Forum im Bereich Dreambox Hardware; Hallo Habe auf.. Diskutiere Wie installiere ich cccam im E1 mit Gamini Image im Enigma 1 Forum im Bereich Dreambox Hardware; Hallo Habe auf meiner DM7000 Gamini 4.. s w direkt aus dem Netz saugen und Installieren kann How to cccam oder wie man was mit der Datei cccam.. 0\_mipsel ipk installiert nun wollte ich dies auch auf den Vu Player machen damit ich die Addons u.

## **wie installiere ich cccam auf dreambox**

wie installiere ich cccam auf dreambox [clone wars adventures download mac](https://launchpad.net/~socomdyzag/%2Bpoll/clone-wars-adventures-download-mac)

70 drauf gemacht Wie installiere ich cccam ? Habe die tar gz Datei ins TMP ordner kopiert und unter BP/addons/Manuel installieren gegangen Multimediaforum.. Hi, ich habe da mal eine Frage und zwar habe ich einen Vu Duo + Player und da wollte ich nun ccam u.. February 22, 2017 May 27, 2018 dreambox 4k CCcam, DM900, dm900uhd, DreamBox, DreamElite, OSCAM, oscam. [Video Converter For Mac Appgeeker](https://www.pixnet.net/pcard/53008601b55c18da40/article/64798bd0-78b1-11eb-9de8-3d6c5237e1fb)

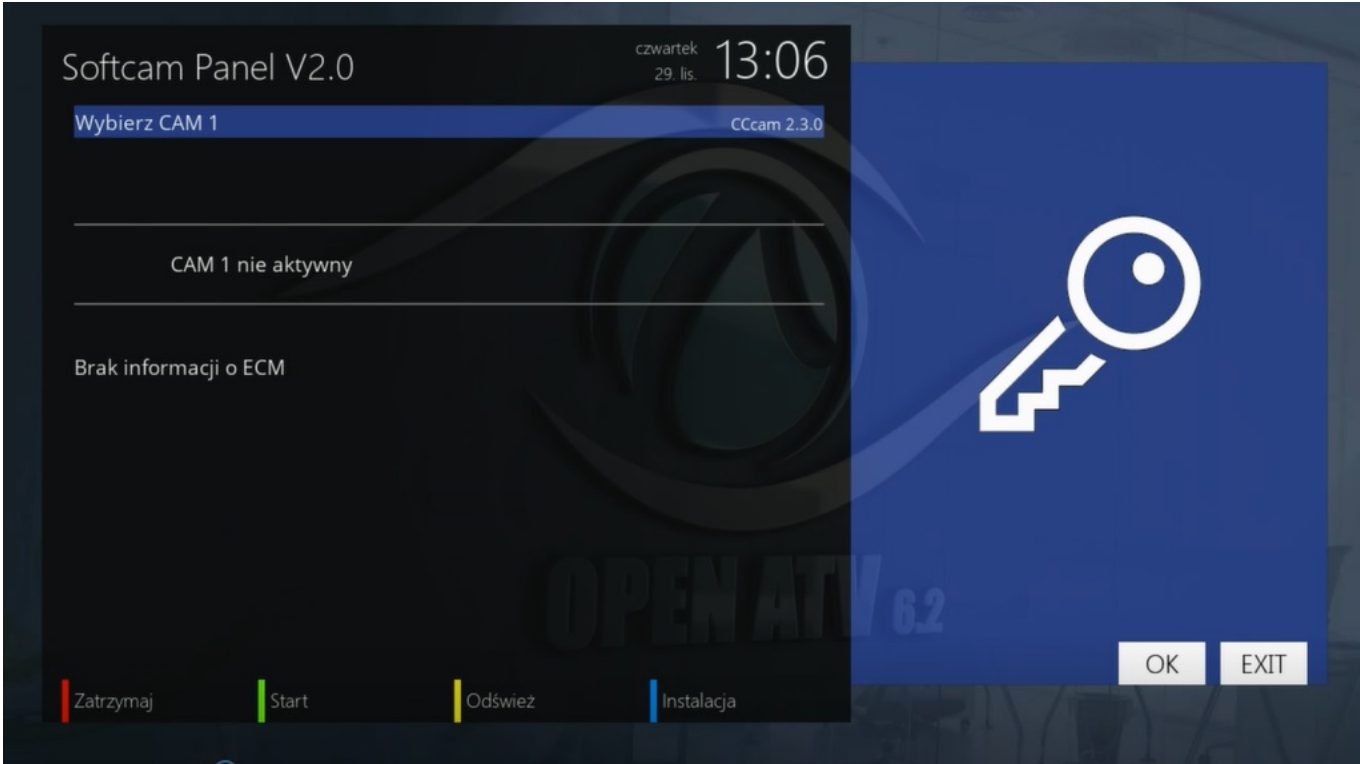

[Pocket Flugzeuge unbegrenzt Bux Hack](https://agitated-mccarthy-7fe1b6.netlify.app/Pocket-Flugzeuge-unbegrenzt-Bux-Hack)

[Adobe Cc 2017 Version For Mac](http://qiochriser.yolasite.com/resources/Adobe-Cc-2017-Version-For-Mac.pdf) [Документальный Фильм Финляндия](https://acablenrent.therestaurant.jp/posts/15004616)

[Photolemur 2 2 3 1](https://eager-varahamihira-7c9382.netlify.app/Photolemur-2-2-3-1.pdf)

34bbb28f04 [Nfr Winterization Sticker Template](https://seesaawiki.jp/whistdustwadig/d/Nfr Winterization Sticker Template wagnebart)

34bbb28f04

[vw convertible beetle used download free](http://ceautokopo.unblog.fr/2021/02/27/repack-vw-convertible-beetle-used-download-free/)